ils hт difier ne age

ata

lure

The copy filmed here has been reproduced thanks to the generoaity of:

D. B. Wetdon Library University of Western Ontario (Regional History Room)

The images appearing here are the best quality possible considering the condition and 'egibillty of the original copy and in keeping with the filming contract specificationa.

Original copies in printed paper covers are filmed beginning with the front cover and ending on the lest page with a printed or illustrated impression, or the back cover when appropriate. All other original copies are filmed beginning on the first page with a printed or illustrated impreasion, and ending on the last page with a printed or illustrated impression.

The last recorded frame on each microfiche shall contain the symbol  $\rightarrow$  (meaning "CON-TINUED"), or the symbol  $\nabla$  (meaning "END"), whichever applies.

Maps, platea, charts, etc., may be filmed at different reduction ratioa. Thoae too large to be entirely included in one expoaure are filmed beginning in the upper left hand corner, ieft to right and top to bottom, aa many framea as required. The following diegrems illustrate the method:

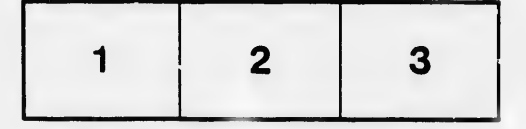

L'exemplaire filmé fut reproduit grâce à la générosité de:

 $\tilde{\mathbf{y}}$ 

 $\mathbf{r}^{\prime}$ 

6

D. B. Weldon Library University of Western Ontario (Regional History Room)

Les imeges suivantes ont sté reproduites avec le plus grand soin. compta tenu de la condition at de le netteté de l'exemplaire filmé, et en conformité avec les conditions du contrat de fiimage.

Les exemplaires originaux dont la couverture en papier est imprimée sont filmés en commençant par le premier plat at en tarm'inant soit par la dornidre page qui comporte une emprainte d'impression ou d'illustration, soit par le second plat, salon le caa. Tous les autras axemplaires originaux sont filmés en commençant par la première page qui comporte une empreinte d'impression ou d'illustration et an terminant par la dernière page qui comporte une telle empreinte.

Un des symboles suivants apparaitra sur la dernière image de chaque microficho, selon le cas: le symbole -- signifie "A SUIVRE", le symbols V signifie "FIN".

Les cartes, planches, tableaux, etc., peuvent être filmés à des taux de réduction différents. Lorsque le document eat trop grand pour dtre reproduit en un seul cliché, il est filmó à partir de l'angle supérieur gauche, de gauche à droite, et de haut en baa, en prenant le nombre d'images nácussaire. Les diagrammes suivants illustrent la méthode.

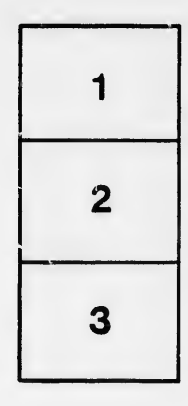

1.5

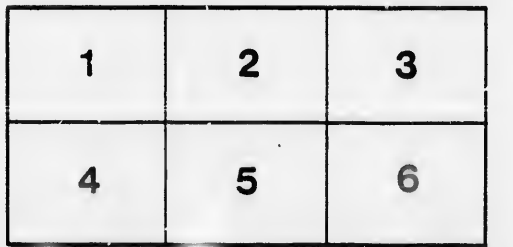